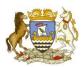

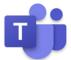

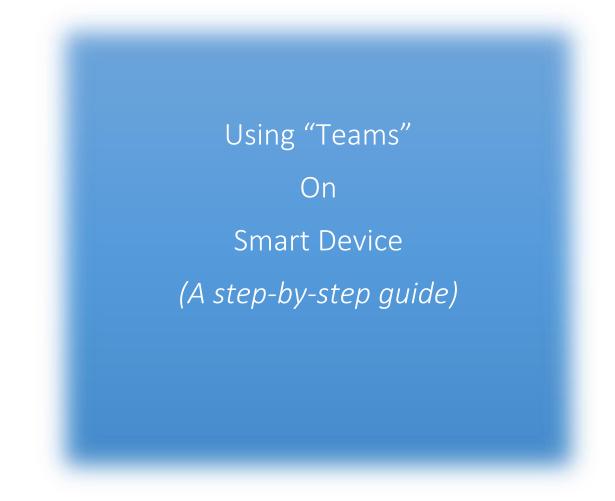

# Contents

| 1. | Download Applications                    | 2  |
|----|------------------------------------------|----|
| 2. | Selecting Classwork                      | 3  |
| 3. | Enable Editing for Students on Documents | .4 |
| 4. | How students submit work using "Teams"   | 7  |

## 1. Download Applications

Students will need to download the following free apps:

- Teams
- Word
- PowerPoint
- OneDrive
- Excel

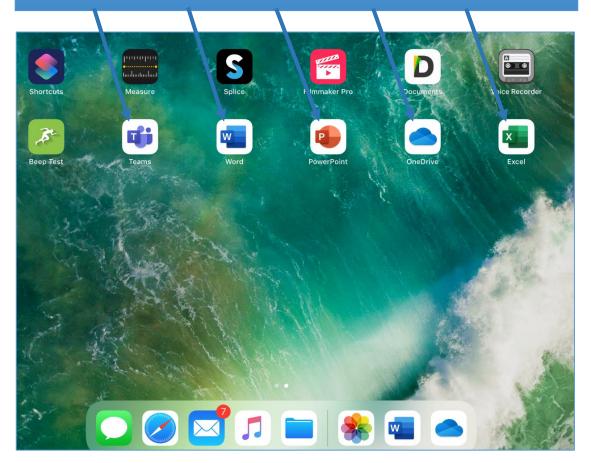

## 2. Selecting Classwork

- 1. Within "Teams", select the classwork which needs completed by clicking on a subject area
- 2. Choose 'Files' to browse documents.
- 3. Select Classwork file

In the example below, "S3 English" and "Group Work and Presentation Evidence" have been used

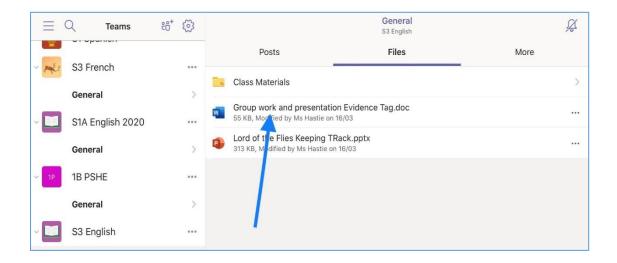

### 3. Enable Editing for Students on Documents

To enable Students to "edit" documents, follow the set of instructions below

#### 3.1

Select the "Share" icon (located in the top right-hand corner of the document)

| _                              |                                                                         |                    |
|--------------------------------|-------------------------------------------------------------------------|--------------------|
|                                |                                                                         |                    |
|                                |                                                                         | TEACHER:           |
| Name:                          | Date: March 2020                                                        |                    |
| Type: Group work and pre       | sentation                                                               |                    |
| Fask: Create a poster and a    | presentation to give the rest of the class on a chosen aspe             | ect of Lord of the |
| Flies.                         |                                                                         |                    |
| You will be assessed on part   | icipation in the group work as well as your presentation.               |                    |
|                                |                                                                         |                    |
| <b>Experiences and Outcome</b> | <u>s covered:</u> Lit4-02a, 4-09a, <u>4</u> 20a, 22a, 23a, 24a, 25a, 26 | 5a, 28a            |
| Eng 4-12a, 4-14a, 4-19a,       |                                                                         |                    |

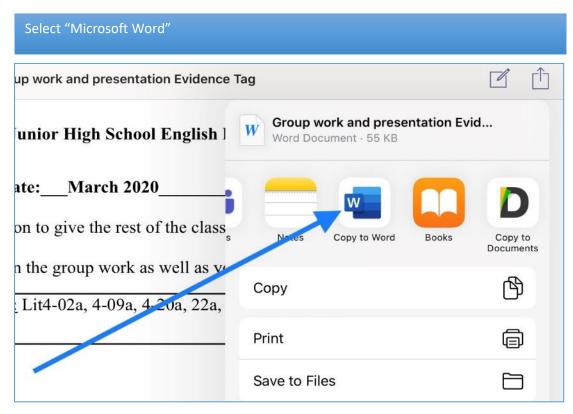

| Once o             | documer   | nt has bee             | en opened           | in Microso                | t Word,   | select "S | Save a co | ру"   |         |     |
|--------------------|-----------|------------------------|---------------------|---------------------------|-----------|-----------|-----------|-------|---------|-----|
| roup work<br>nsert |           | entation Evi<br>Layout | dence Tag<br>Review | View                      |           |           | ŷ         | Q     |         | Ē   |
| <u>u</u> A         | 🍝         | A                      |                     | <sup>1</sup> <sub>2</sub> | → <u></u> | =         | A         | 6     |         |     |
|                    |           |                        |                     |                           |           |           | _         | Sa    | ive a c | ору |
| nges, ma           | ake a cop | y of the fi            | le in the ne        | ew format.                |           |           |           | Upgra | de a c  | ору |
| ,                  |           | Eı                     | nglish D            | epartme.                  | a.        |           |           |       |         |     |
| e:N                | March     | 2020                   |                     |                           | 3         | TEAC      | HER:      |       |         |     |
| ntatio             | n to gi   | ive the                | rest o              | f the cla                 | ss on c   | 1 chos    | en asp    | ect o | f       |     |

| Save W | Vord d | ocument to | "OneDrive" |
|--------|--------|------------|------------|
|        |        |            |            |

| V. 12        | orbup mericana procentation Erfaction rag         |      |
|--------------|---------------------------------------------------|------|
| Cancel       | Save As                                           |      |
| u            | Name: Group work and presentation Evidence T      |      |
| ri<br>L F    | Recent Folders                                    |      |
| Glow Sco     | tland General SharePointments » General           |      |
| 01 <b></b> - | OneDrive - Glow Scotland<br>Sites - Glow Scotland |      |
| Other Loc    | cations                                           |      |
|              | n My iPad                                         |      |
| Fil          | es App                                            | - 12 |

| Na           | ame subjeo                 | ct folder                                    |                      |                             |                     |      |                |
|--------------|----------------------------|----------------------------------------------|----------------------|-----------------------------|---------------------|------|----------------|
|              |                            |                                              | Group work and prese | ntation Evidence Tag        |                     |      |                |
| <            | D 5 C                      | Cancel                                       | Save                 | As                          |                     | Save |                |
| $\otimes$    | Read Only - You            | Name:                                        | Group work and p     | presentation Evi            | dence T             |      | Save a copy    |
| 8            | READ-ONLY - T              | L Recent Folders                             |                      | Document2<br>gw12mansonmicl | hch.uk   12/02/2020 |      | Upgrade a copy |
|              | Name:                      | Glow Scotland                                |                      | Document3<br>aw12mansonmic  |                     |      | R:             |
|              | Type: Gro<br>Task:_ Cre    | OneDrive - Glow Sc<br>gw12mansonmichael@gl   |                      | Folder                      |                     |      | ispect of      |
|              | Lord of th<br>You will I   | Sites - Glow Scotlar<br>gw12mansonmichael@gl |                      | ]                           | ,                   |      |                |
|              | Experier                   | Other Locations                              | Cancel               | Create                      |                     |      |                |
|              | Eng 4-12                   | On My iPad                                   |                      | Notebooks                   | >                   |      |                |
|              | Success C                  | Files App                                    |                      | PC File                     | >                   |      | <u> </u>       |
|              | I can:                     | + Add a Place                                | -                    | Shared with E               | veryone >           |      | AMBER<br>GREEN |
|              | Contribute<br>Present info |                                              | +                    | Create a Fold               | er                  |      |                |
| <del>ن</del> |                            |                                              |                      |                             |                     |      | ~              |

| Times New Roma 12                                                                                   |                                                                                                    | Q        |
|----------------------------------------------------------------------------------------------------|----------------------------------------------------------------------------------------------------|----------|
|                                                                                                    | B I U A   🖉 <u>A</u>   🗄 ¦⊟ <≡ ⇒≡   🖅   A∕/                                                                                                    | <b>1</b> |
|                                                                                                    |                                                                                                    |          |
| Name: Joe Bloggs                                                                                    | Date: 17 <sup>th</sup> March 2020 TEACHER:                                                                                                    |          |
|                                                                                                    | d on participation in the group work as well as your presentation.<br>Itcomes covered: Lit4-02a, 4-09a, 4-20a, 22a, 23a, 24a, 25a, 26a, 28a<br>19a, |          |
| Experiences and Ou                                                                                  | tcomes covered: Lit4-02a, 4-09a, 4-20a, 22a, 23a, 24a, 25a, 26a, 28a                                                                                |          |
| Experiences and Ou                                                                                  | titcomes covered: Lit4-02a, 4-09a, 4-20a, 22a, 23a, 24a, 25a, 26a, 28a<br>19a,                                                                      | <u></u>  |
| Experiences and Ou<br>Eng 4-12a, 4-14a, 4-1                                                         | titcomes covered: Lit4-02a, 4-09a, 4-20a, 22a, 23a, 24a, 25a, 26a, 28a<br>19a,                                                                      | AMBER    |
| Experiences and Ou<br>Eng 4-12a, 4-14a, 4-1<br>Success Criteria                                     | itcomes covered:  Lit4-02a, 4-09a, 4-20a, 22a, 23a, 24a, 25a, 26a, 28a    19a,                                                                      | AMBER    |
| Experiences and Ou<br>Eng 4-12a, 4-14a, 4-1<br>Success Criteria<br>I can:<br>Contribute effectively | Itemes covered:  Lit4-02a, 4-09a, 4-20a, 22a, 23a, 24a, 25a, 26a, 28a    19a,  Item 2    to group discussion  Item 2                                |          |

# 4. How students submit work using "Teams"

4.1

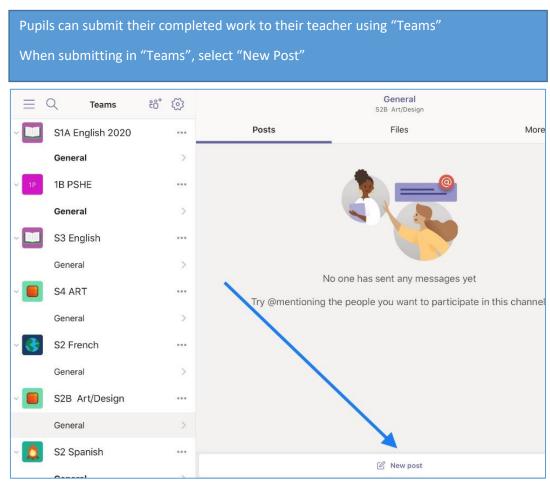

| Selec | t the paperclip  |       |                                                                 |       |
|-------|------------------|-------|-----------------------------------------------------------------|-------|
|       | Q Teams          | :6⁺ 🐼 | General<br>S2B Art/Design                                       |       |
| ~     | S1A English 2020 | •••   | Posts Files N                                                   | vlore |
|       | General          | >     |                                                                 |       |
| ~ 1P  | 1B PSHE          |       |                                                                 |       |
|       | General          | >     |                                                                 |       |
| ~     | S3 English       | •••   |                                                                 |       |
|       | General          | >     |                                                                 |       |
| ~     | S4 ART           |       | No one has sent any messages yet                                |       |
|       | General          | >     | Try @mentioning the people you want to participate in this char | nne   |
| ~ 🚱   | S2 French        | ***   |                                                                 |       |
|       | General          | >     |                                                                 |       |
| ~     | S2B Art/Design   |       | Type a new message                                              |       |
|       | General          | >     |                                                                 |       |
| -     |                  |       |                                                                 |       |
|       | Activity         | Ξ     | nat 🛟 Teams 🗊 Calendar & Ca                                     | alls  |

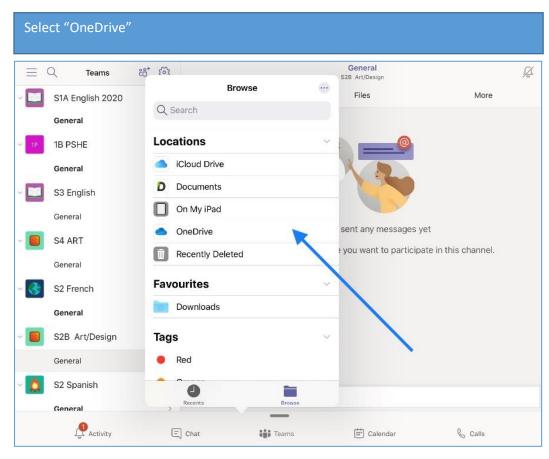

| $\equiv$ | Q Teams          | e8⁺ 5õ3   |                               |        | General<br>S2B Art/Design |                     | Z |
|----------|------------------|-----------|-------------------------------|--------|---------------------------|---------------------|---|
|          | S1A English 2020 | Locations | OneDrive                      | Cancel | Files                     | More                |   |
| _        | General          | Q Search  |                               |        |                           |                     |   |
| 1P       | 1B PSHE          |           |                               |        |                           |                     |   |
|          | General          | B         |                               | 88     |                           |                     |   |
|          | S3 English       | Files     | Libraries                     | Shared |                           |                     |   |
|          | General          |           |                               |        |                           |                     |   |
|          | S4 ART           |           | $\mathbf{X}$                  |        | sent any messages ye      |                     |   |
|          | General          |           |                               |        | you want to participa     | te in this channel. |   |
| 3        | S2 French        |           |                               |        |                           |                     |   |
|          | General          |           |                               |        |                           |                     |   |
|          | S2B Art/Design   |           |                               |        |                           |                     |   |
|          | General          |           | <b>3 items</b><br>≭ Read-Only |        |                           |                     |   |
| ۵        | S2 Spanish       | 9         |                               |        |                           |                     |   |
|          |                  |           |                               |        |                           |                     |   |

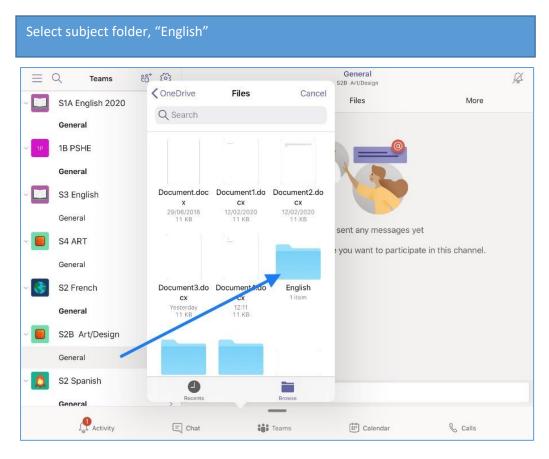

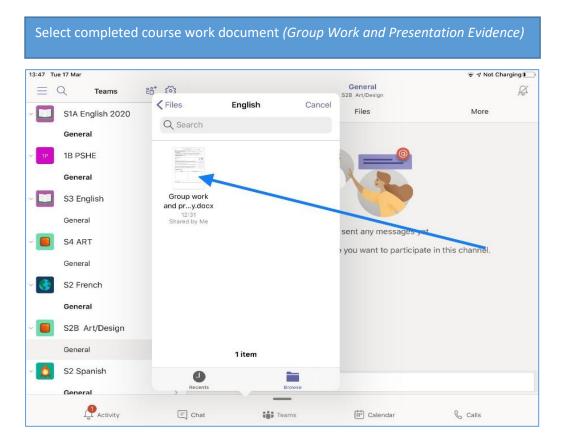

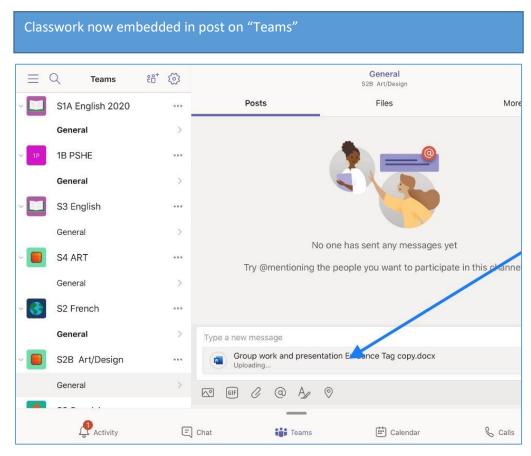

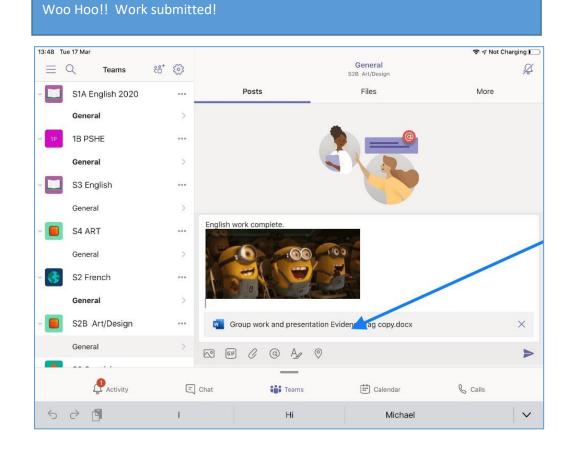